### Stata Textbook Examples Introductory Econometrics: A Modern Approach by Jeffrey M. Wooldridge (1st & 2nd eds.) Chapter 7 - Multiple Regression Analysis with Qualitative Information: Binary (or Dummy) Variables

1

# Example 7.1: Hourly Wage Equation

### **use http://fmwww.bc.edu/ec-p/data/wooldridge/WAGE1**

### **reg wage female educ exper tenure**

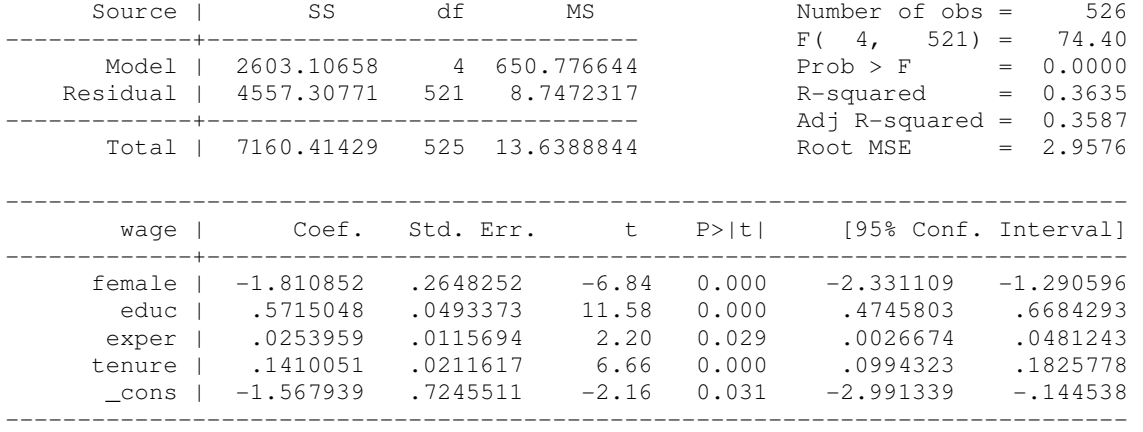

#### **reg wage female**

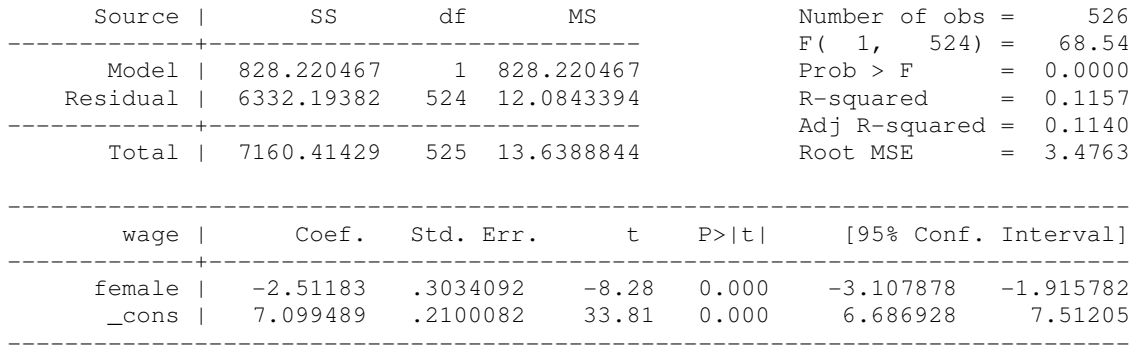

## Average wage for women

#### **lincom female+\_cons**

 $(1)$  female + \_cons =  $0.0$ 

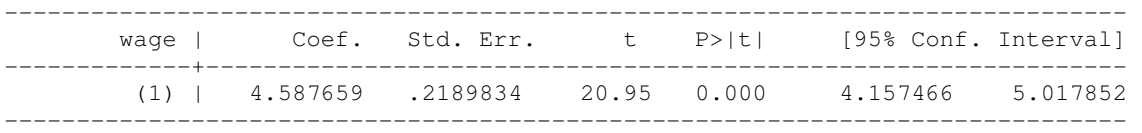

# Example 7.2: Effects of Computer Ownership on College GPA

#### **use http://fmwww.bc.edu/ec-p/data/wooldridge/GPA1**

#### **reg colGPA PC hsGPA ACT**

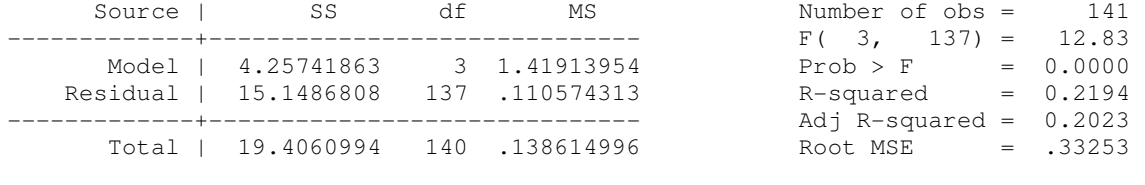

------------------------------------------------------------------------------

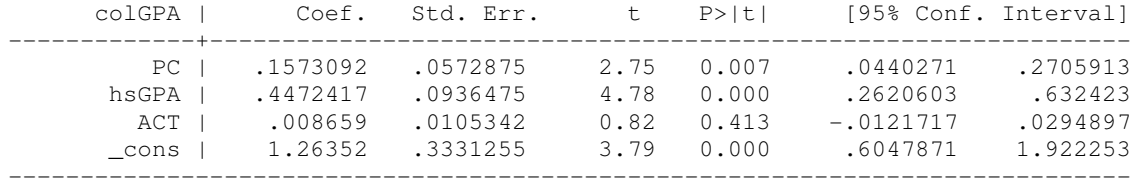

## **reg colGPA PC**

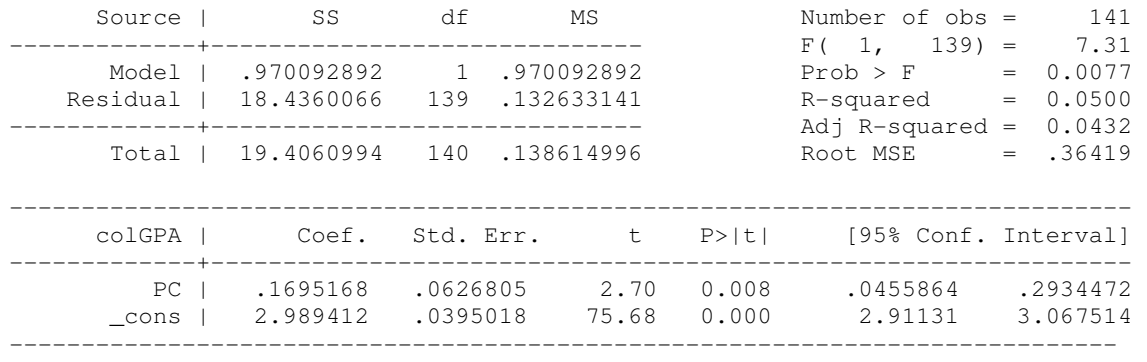

# Example 7.3: Effects of Training Grants on Hours of Training in 1988

### **use http://fmwww.bc.edu/ec-p/data/wooldridge/JTRAIN**

### **reg hrsemp grant lsales lemploy if year==1988**

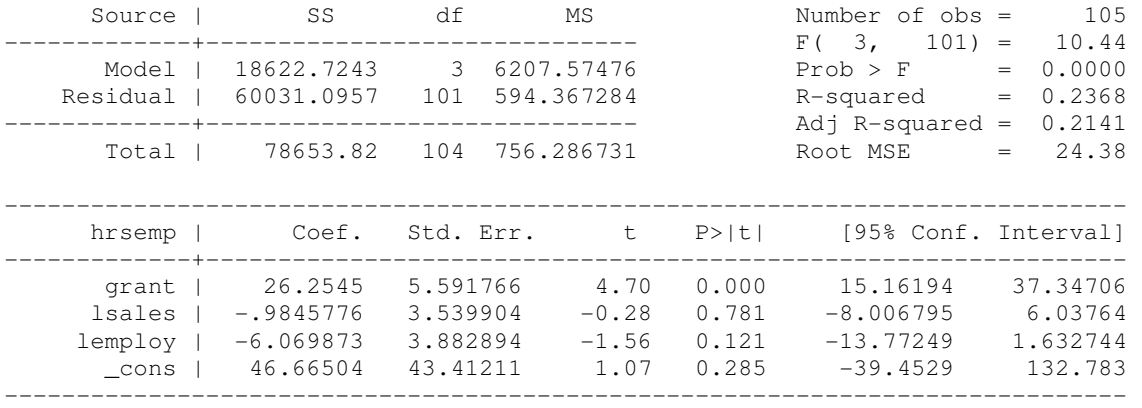

# Example 7.4: Housing Price Regression

## **use http://fmwww.bc.edu/ec-p/data/wooldridge/HPRICE1**

### **reg lprice llotsize lsqrft bdrms colonial**

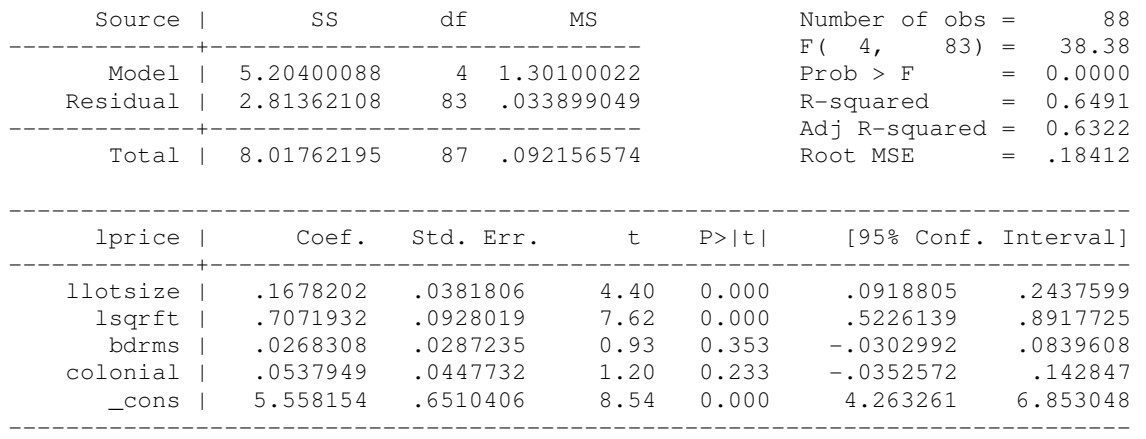

# Example 7.5: Log Hourly Wage Equation

### **use http://fmwww.bc.edu/ec-p/data/wooldridge/WAGE1**

### **reg lwage female educ exper expersq tenure tenursq**

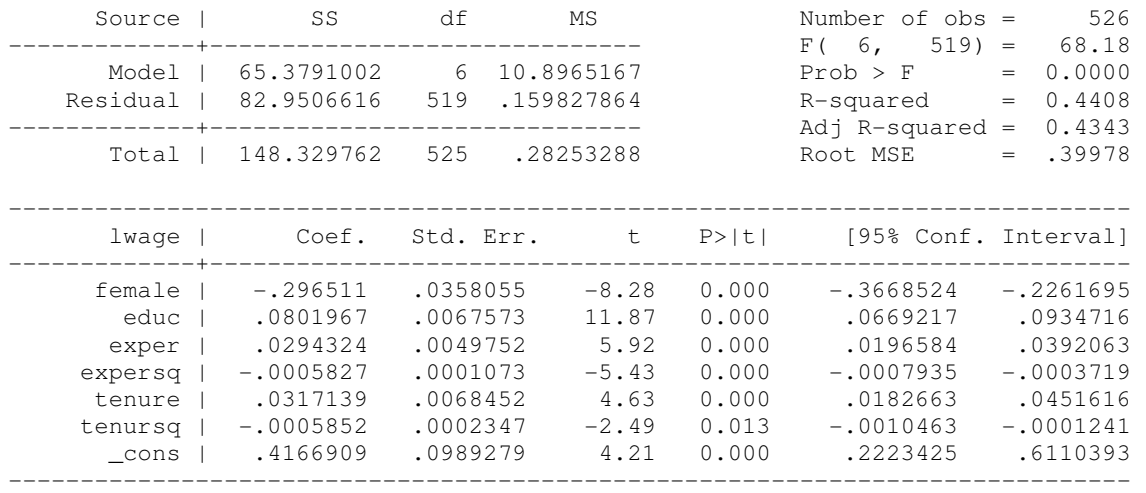

### Difference between woman's and man's wage

```
di exp(_b[female]*1)-1
-.25659254
```
## Example 7.6: Log Hourly Wage Equation

**use http://fmwww.bc.edu/ec-p/data/wooldridge/WAGE1**

- **gen male = (!female)**
- **gen single = (~married)**

**gen marrmale = (married & ~female)**

- **gen marrfem = (married & female)**
- **gen singfem = (female & ~married)**
- **gen singmale = (~female & ~married)**

**reg lwage marrmale marrfem singfem educ exper expersq tenure tenursq**

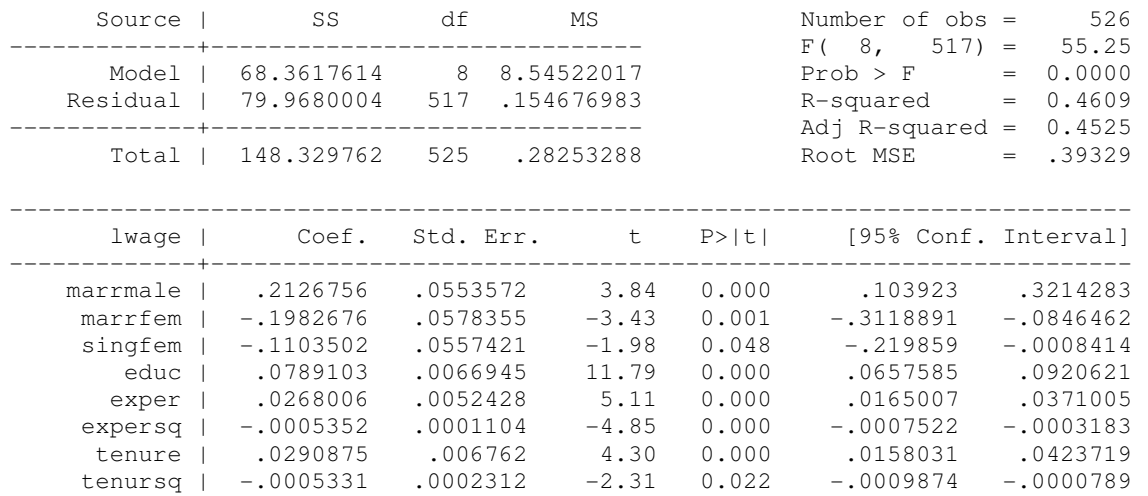

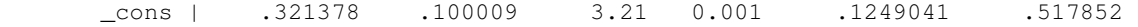

------------------------------------------------------------------------------

## Difference in lwage between married and single women

### **lincom singfem-marrfem**

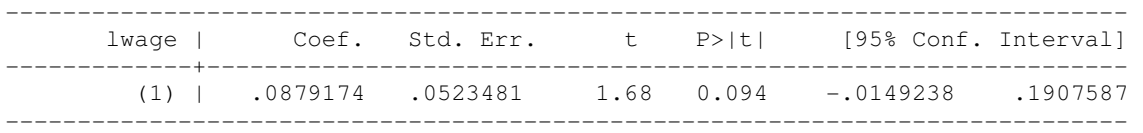

### **reg lwage marrmale singmale singfem educ exper expersq tenure tenursq**

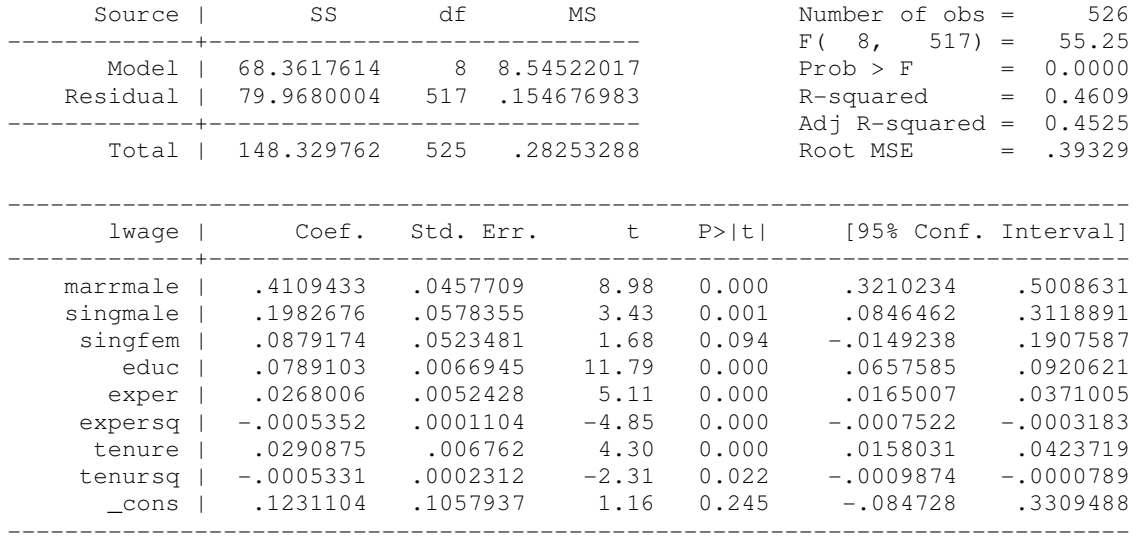

# Example 7.7: Effects of Physical Attractiveness on Wage

**Dataset is not available**

# Example 7.8: Effects of Law School Rankings on Starting Salaries

**use http://fmwww.bc.edu/ec-p/data/wooldridge/LAWSCH85**

**gen r61\_100 = (rank>60 & rank<101)**

### **reg lsalary top10 r11\_25 r26\_40 r41\_60 r61\_100 LSAT GPA llibvol lcost**

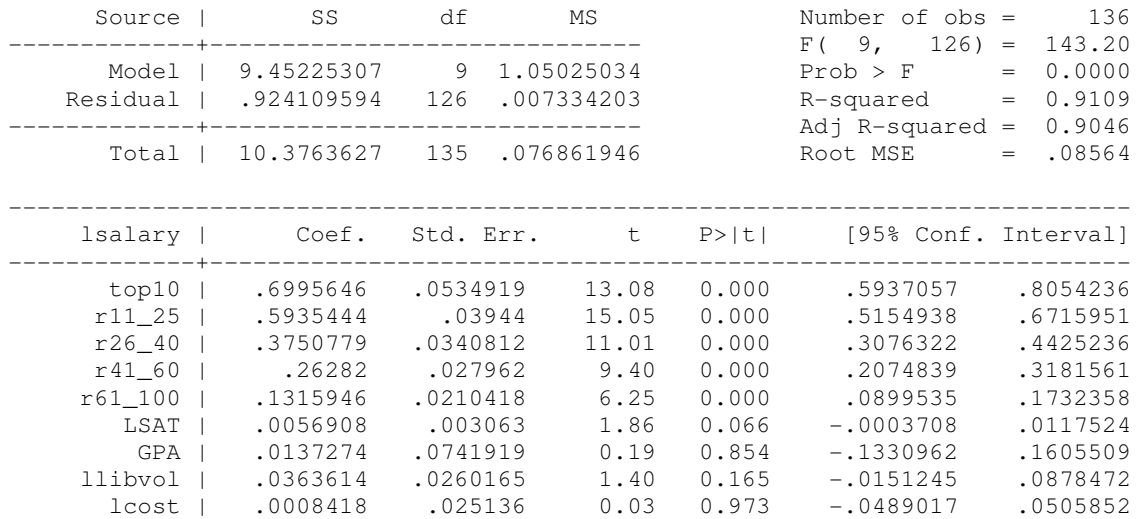

# Difference in starting wage between top 10 below 100 school

------------------------------------------------------------------------------

#### **di exp(\_[top10]\*1)-1** 1.0137

### **reg lsalary rank LSAT GPA llibvol lcost**

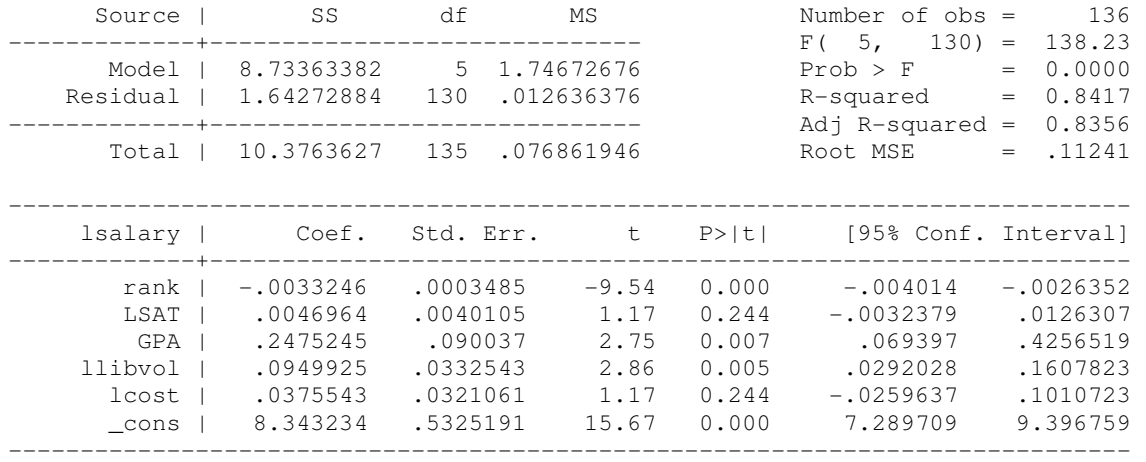

## Example 7.9: Effects of Computer Usage on Wages

**Dataset is not available**

# Example 7.10: Log Hourly Wage Equation

### **use http://fmwww.bc.edu/ec-p/data/wooldridge/WAGE2**

#### **gen femed = female\*educ**

#### **reg lwage female educ femed exper expersq tenure tenursq**

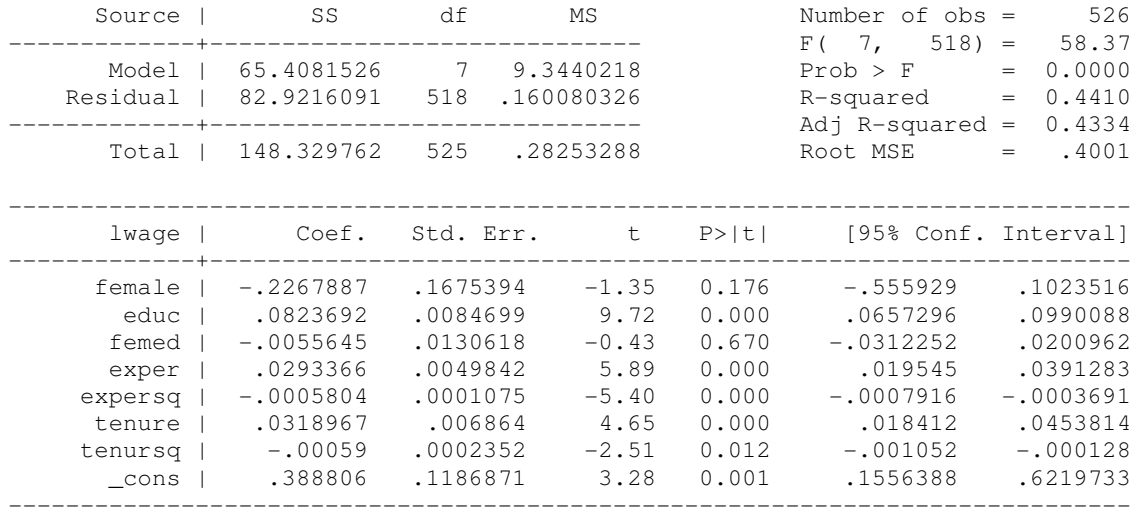

#### **reg lwage female educ exper expersq tenure tenursq**

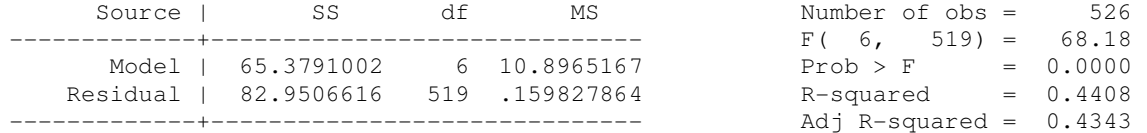

Total | 148.329762 525 .28253288 Root MSE = .39978

----------------------------------------------------------------------------- lwage | Coef. Std. Err. t P>|t| [95% Conf. Interval] -------------+--------------------------------------------------------------- female | -.296511 .0358055 -8.28 0.000 -.3668524 -.2261695 educ | .0801967 .0067573 11.87 0.000 .0669217 .0934716 exper | .0294324 .0049752 5.92 0.000 .0196584 .0392063 expersq | -.0005827 .0001073 -5.43 0.000 -.0007935 -.0003719 0182663 .0317139 .0068452 4.63 0.000 .0182663 tenursq | -.0005852 .0002347 -2.49 0.013 -.0010463 -.0001241 \_cons | .4166909 .0989279 4.21 0.000 .2223425 .6110393 ------------------------------------------------------------------------------

### Example 7.11: Effects of Race on Baseball Player Salaries

**use http://fmwww.bc.edu/ec-p/data/wooldridge/MLB1**

### **reg lsalary years gamesyr bavg hrunsyr rbisyr runsyr fldperc allstar black hispan blckpb hispph**

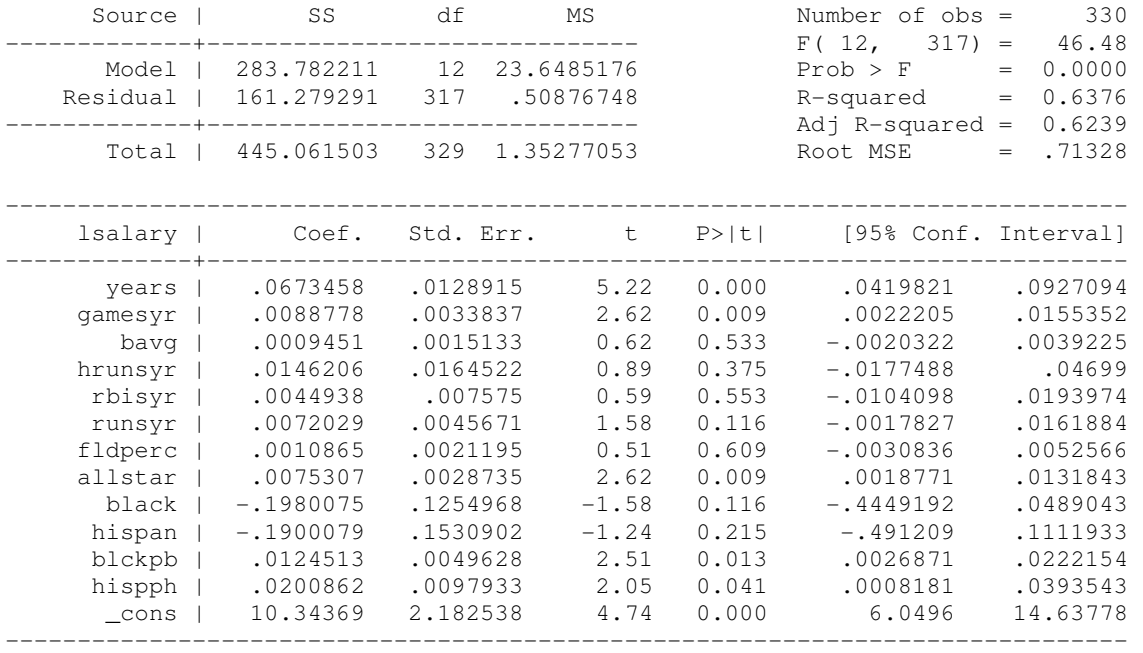

## Difference in lwage between black and white in cities with 10% of blacks

#### **lincom \_b[black]+\_b[blckpb]\*10**

( 1) black + 10.0 blckpb = 0.0

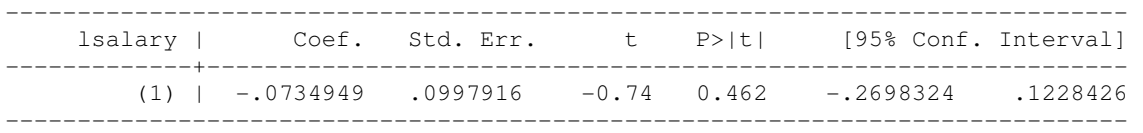

### Difference in lwage between black and white in cities with 20% of blacks

#### **lincom \_b[black]+\_b[blckpb]\*20**

```
 ( 1) black + 20.0 blckpb = 0.0
```
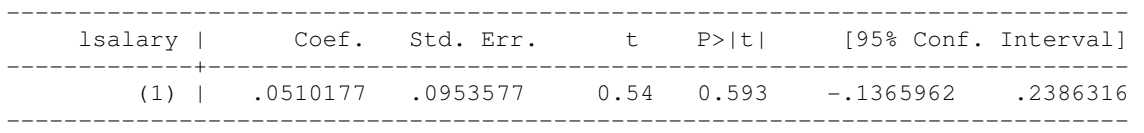

## City percentage of hispanic people when wages of hispanic and whites are equal

# Example 7.12: A Linear Probability Model of Arrests

**use http://fmwww.bc.edu/ec-p/data/wooldridge/CRIME1**

#### **gen arr86=(~narr86)**

### **reg arr86 pcnv avgsen tottime ptime86 qemp86**

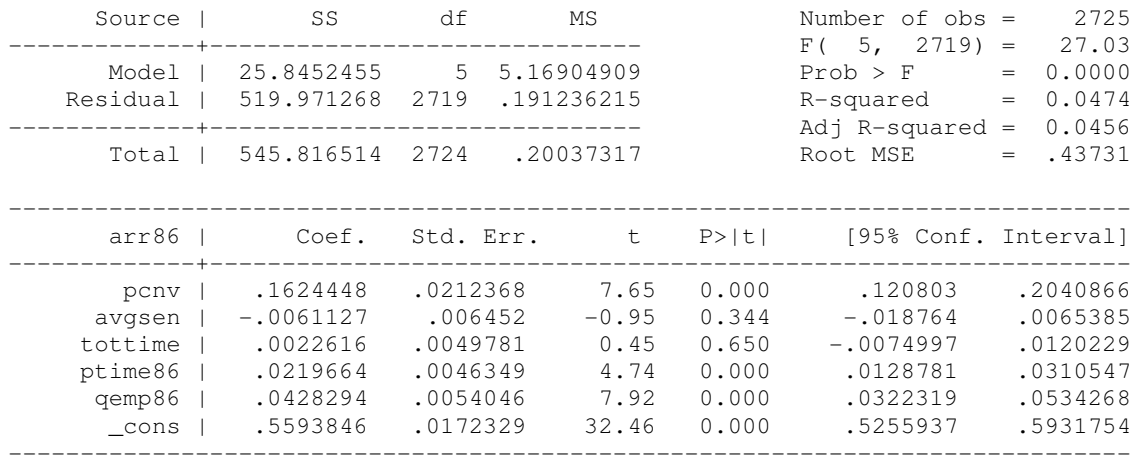

# Change in probability of arrest if pcnv increases by .5

#### **lincom \_b[pcnv]\*.5**

 $(1)$  .5 pcnv =  $0.0$ 

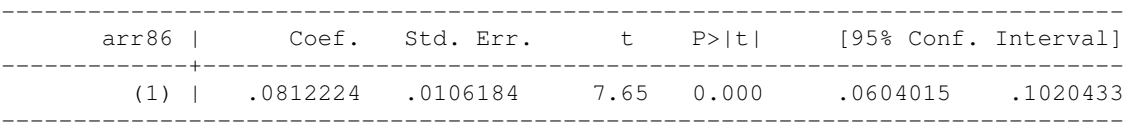

# Change in probability of arrest if ptime86 increases by 6

### **lincom \_b[ptime86]\*6**

( 1) 6.0 ptime86 = 0.0

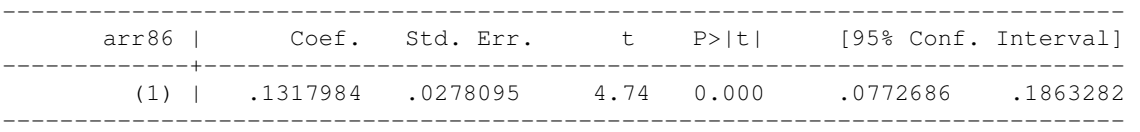

# Change in probability of arrest if ptime86 decreases by 12

### **lincom \_b[\_cons]- \_b[ptime86]\*12**

( 1) - 12.0 ptime86 + \_cons = 0.0

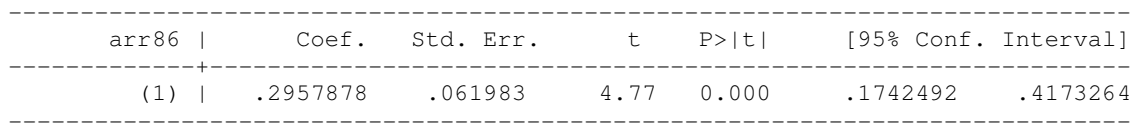

# Change in probability of arrest if qemp86 increases by 4

**lincom \_b[qemp86]\*4**

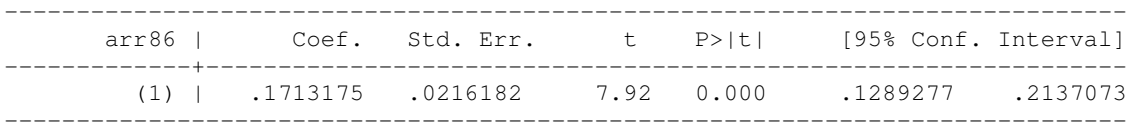

### **reg arr86 pcnv avgsen tottime ptime86 qemp86 black hispan**

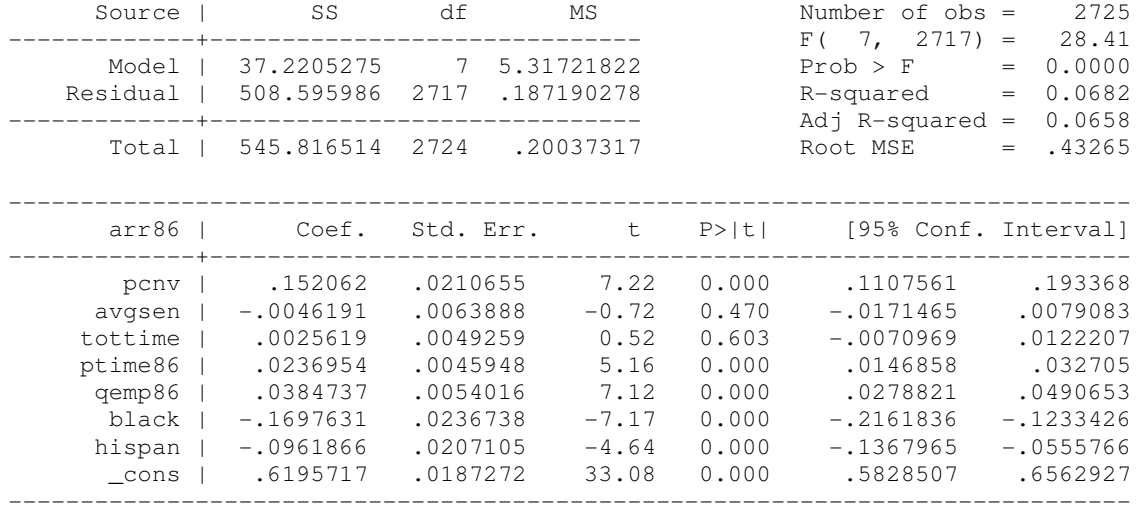

This page prepared by Oleksandr Talavera (revised 8 Nov 2002)

Send your questions/comments/suggestions to Kit Baum at **baum@bc.edu** These pages are maintained by the Faculty Micro Resource Center's GSA Program, a unit of Boston College Academic Technology Services